Explore. Connect. Advance.

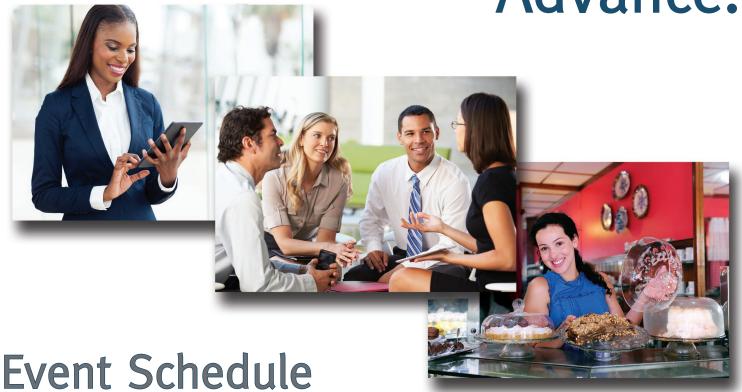

| Session Time | Room                 | Session Title                        | Description                                                                                                    |
|--------------|----------------------|--------------------------------------|----------------------------------------------------------------------------------------------------|
| 4 p.m.       | V324                 | Yoga at Your Desk                    | In just minutes a day you can recharge your body and mind without changing your clothes or going to the gym. Learn yoga poses you can do at your desk to relieve stress during the work day.                                            |
|              | V308                 | Pro Photo Tips                       | Learn some quick photo tips from a professional photographer and educator. In this interactive session see how quickly you can learn to compose better pictures as the instructor coaches you with sample photo problems and solutions. |
|              | V306<br>Computer Lab | Networking Rules for<br>Social Media | Your social media connections offer untapped opportunities for your career. By following some simple rules of efficiency and etiquette you will maximize your career prospects.                                                         |
|              | V328                 | Driving Sales Results                | Every organization faces specific sales challenges and wants to gain control of sales results. By improving sales force effectiveness, business can achieve performance goals and have the capacity to grow.                            |

| Session Time | Room                 | Session Title                                                  | Description                                                                                                    |
|--------------|----------------------|----------------------------------------------------------------|----------------------------------------------------------------------------------------------------|
| 4:30 p.m.    | V324                 | Workplace Wellness:<br>Movement & Exploration                  | How do you move throughout your day? Increase your self-awareness and build confidence by exploring movements that heighten your awareness of self and your environment.                                                                                                    |
|              | V308                 | Pro Photo Tips                                                 | Learn some quick photo tips from a professional photographer and educator. In this interactive session see how quickly you can learn to compose better pictures as the instructor coaches you with sample photo problems and solutions.                                                      |
|              | V328                 | VUCA: What it Really<br>Means for you and<br>your Organization | Join us for an adventure into the VUCA World – a business landscape filled with volatility, uncertainty, complexity and ambiguity. Explore today's drivers of change and new skills that nurture productivity and innovation. If you are a senior or c-suite leader this session is for you. |
|              | V306<br>Computer Lab | What's New with<br>Microsoft Excel 2013                        | Learn about the exciting new features in Excel 2013 including: Quick Start, Flash Fill, Quick Analysis, Recommended Charts, and Data Labels.                                                                                                    |
|              | V310                 | You Know You're an Entrepreneur If                             | Attend a fun workshop to see if your personality matches your entrepreneurial spirit. You will take a short personality test (no wrong answers!) which assesses your entrepreneurial level.                                                                                                  |

| Session Time | Room                 | Session Title                                           | Description                                                                                                    |
|--------------|----------------------|---------------------------------------------------------|----------------------------------------------------------------------------------------------------|
| 5 p.m.       | V324                 | Yoga at Your Desk                                       | In just minutes a day you can recharge your body and mind without changing your clothes or going to the gym. Learn yoga poses you can do at your desk to relieve stress during the work day.                                                      |
|              | V308                 | Leadership:<br>Calming the Conflict –<br>The R3 Process | Learn some quick tips you can apply instantly to manage conflict at any level in your organization. Presented by a leadership and development expert. You'll leave feeling confident about how to handle disagreements.                           |
|              | V302                 | Relax, Breathe and Speak                                | Get some tips and techniques to help you overcome your fear of public speaking.                                                                                                    |
|              | V306<br>Computer Lab | Networking Rules for<br>Social Media                    | Your social media connections offer untapped opportunities for your career. By following some simple rules of efficiency and etiquette you will maximize your career prospects.                                                                   |
|              | V310                 | You Know You're an Entrepreneur If                      | Attend a fun workshop to see if your personality matches your entrepreneurial spirit. You will take a short personality test (no wrong answers!) which assesses your entrepreneurial level.                                                       |
|              | V328                 | Dream More Stress Less                                  | Does the stress you experience during the day follow you to bed at night and play out in your dreams? Learn more about how unresolved matters affect your waking life and what you can do to make positive changes to sleep more and stress less. |

| Session Time | Room                 | Session Title                                                  | Description                                                                                                    |
|--------------|----------------------|----------------------------------------------------------------|----------------------------------------------------------------------------------------------------|
| 5:30 p.m.    | V324                 | Aromatherapy for<br>Everyday Balance                           | Breathe deep, relax and learn about basic aromatherapy essential scents that can bring balance to your life.                                                                                                    |
|              | V308                 | Leadership:<br>Calming the Conflict –<br>The R3 Process        | Learn some quick tips you can apply instantly to manage conflict at any level in your organization. Presented by a leadership and development expert. You'll leave feeling confident about how to handle disagreements.                                                                      |
|              | V302                 | VUCA: What it Really<br>Means for you and<br>your Organization | Join us for an adventure into the VUCA World – a business landscape filled with volatility, uncertainty, complexity and ambiguity. Explore today's drivers of change and new skills that nurture productivity and innovation. If you are a senior or c-suite leader this session is for you. |
|              | V306<br>Computer Lab | What's New with<br>Microsoft Excel 2013                        | Learn about the exciting new features in Excel 2013 including: Quick Start, Flash Fill, Quick Analysis, Recommended Charts, and Data Labels.                                                                                                    |
|              | V310                 | Stay Local. Sell Global.                                       | So you're thinking of going global? This workshop is highly interactive, involving export discussions and problem solving. Designed especially for individuals curious about the methods, advantages and risks of exporting.                                                                 |
|              | V328                 | Dream More Stress Less                                         | Does the stress you experience during the day follow you to bed at night and play out in your dreams? Learn more about how unresolved matters affect your waking life and what you can do to make positive changes to sleep more and stress less.                                            |

| Session Time | Room                 | Session Title                        | Description                                                                                                    |
|--------------|----------------------|--------------------------------------|----------------------------------------------------------------------------------------------------|
| 6 p.m.       | V324                 | Aromatherapy for<br>Everyday Balance | Breathe deep, relax and learn about basic aromatherapy essential scents that can bring balance to your life.                                                                                                    |
|              | V308                 | Relax, Breathe and Speak             | Get some tips and techniques to help you overcome your fear of public speaking.                                                                                                    |
|              | V306<br>Computer Lab | Networking Rules for<br>Social Media | Your social media connections offer untapped opportunities for your career. By following some simple rules of efficiency and etiquette you will maximize your career prospects.                                              |
|              | V310                 | Stay Local. Sell Global.             | So you're thinking of going global? This workshop is highly interactive, involving export discussions and problem solving. Designed especially for individuals curious about the methods, advantages and risks of exporting. |
|              | V328                 | Yoga at Your Desk                    | In just minutes a day you can recharge your body and mind without changing your clothes or going to the gym. Learn yoga poses you can do at your desk to relieve stress during the work day.                                 |